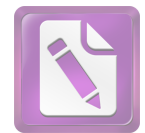

## الباب الخامس

## الإختتام

الفصل الأول : نتيجة البحث

ولله الحمد على هذه العطية حتى تمكن الباحثة من الهاء هذا العمل المتواضع. اختتم هذا البحث بالخلاصة اعتمادا على ما قد مر من البحوث في هذا البحث العلمي وتابعها الاقتراح ترقية وتنمية لهذا العلم الشريف. الخلاصة المستفادة من البحث ما يالى:

1. اختلاف وهبة الزحيلي و مرزا غلام أحمد في معنى "خاتم" سورة الأحزاب: ، قال وهبة الزحيلي في معرض كلامه عن الصور التي يرد هِا لفظ الختم:  $40\,$ "وتارة يعتبر منه بلوغ الآخر ومنه قيل، ختمت القرآن أي انتهيت إلى آخره إلى أن قال: وحاتم النبيين لأنه حتم النبوة، أي تممها بمجيئه صلى الله عليه وسلم"؛ "والخاتم من كلِّ شيء: عاقبته وآخرته، وآخر القوم كالحاتم". هذه هي المعاني اللغوية لفعل الختم واسم فاعله خاتم: الطبع على الشيء وإنهاؤه وتغطيته وأحر القوم وعاقبة الأمر، هي مع ذلك كله تتمشى مع دلالة قوله تعالى { مَا كَانَ مُحَمَّدٌ أَبَا أَحَدٍ مِنْ رِجَالِكُمْ وَلَكِنْ رَسُولَ اللَّهِ وَخَاتَمَ النَّبِيِّينَ

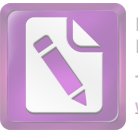

- } على أن النبوة قد طبع عليها فلا تفتح، وألها قد انتهت وسدت بمحمد صلى الله عليه وسلم، وأنه آخر الأنبياء وشرعه آخر الشرائع وعاقبتها".
- 2. وقال مرزا غلام أحمد أن حاتم بمعنى الخاتم الذي يستعمله الإنسان في أصابعه، أو الحتم هو الطبع على الشيئ. وإذا أضيفت كلمة خاتم بالجمع، مثال: حاتم النبيين، حاتم المفسرين، حاتم الأولياء، حاتم الشعراء وغيرها فلها معنى
- "أفضل". يرون أيضا أن حاتم النبيين يفهم بفهم محازي هو زينة النبيين. وبالتالي فإن الكلمة الأخيرة تعنى ختم الأنبياء من الأفضل والأكمل من الأنساء.
- 3. وهبة الزحيلي و مرزا غلام أحمد هما من المفسرين المعاصرين. ولكنهما يختلفان عن حاتم نبوة محمد. قال وهبة الزحيلي أن حاتم نبوة محمد يعني انتهاء الرسالات السماوية، لا رسول ولا نبي بعده و آخر رسول بعثه الله إلى الناس وانتهاء الأديان . وأما مرزا غلام أحمد فرأى أن محمدا صلى الله عليه وسلم هو ليس بآخر نبي، بل أفضل الأنبياء أو زينة الأنبياء.

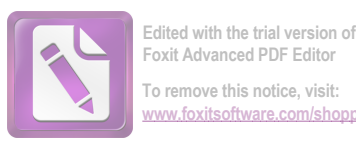

## الفصل الثابي : الإقتواحات

- 1. نظرًا إلى مهمة البحث في حاتم نبوة محمد، فينبغي الإهتمام بتعمقها. لاسيما خاتم نبوة محمد في بعض أيات القرأن. توجد المباحث العلمية عن حاتم نبوة محمد، ولكن كثير من الكاتبين لا يربطولها بأيات القرأن. لا سيما بأرآء المفسرين. ومع أن أرآء المفسرين مهمة في نظرية خاتم نبوة محمد، لكونهم من علماء القرأن.
- 2. إن الإختلاف والتعارض في الآراء ليسا من أسباب افتراق الأمة. بل هذا يدل على تطور الأفكار. فينبغي علينا أن لا نشدد فيه. المهم أحذ النتيجة القيّمة من القرآن العزيز .
	- 3. فلندع العداوة والإنحراف عندما نواحه إختلاف الآراء.
- 4. الإنسان محل الخطأ والنسيان، ولذالك يرجو الباحث لمن قرأ هذا المبحث أن يصوب كل الأخطاء لأحل الإصلاح والإتمام. وعسى الله أن ينفع هذا المبحث وأن يجعلنا من االناجحين في الدين و الدنيا و الاخرة. أمين..